# CSE443 Compilers

Dr. Carl Alphonce alphonce@buffalo.edu 343 Davis Hall

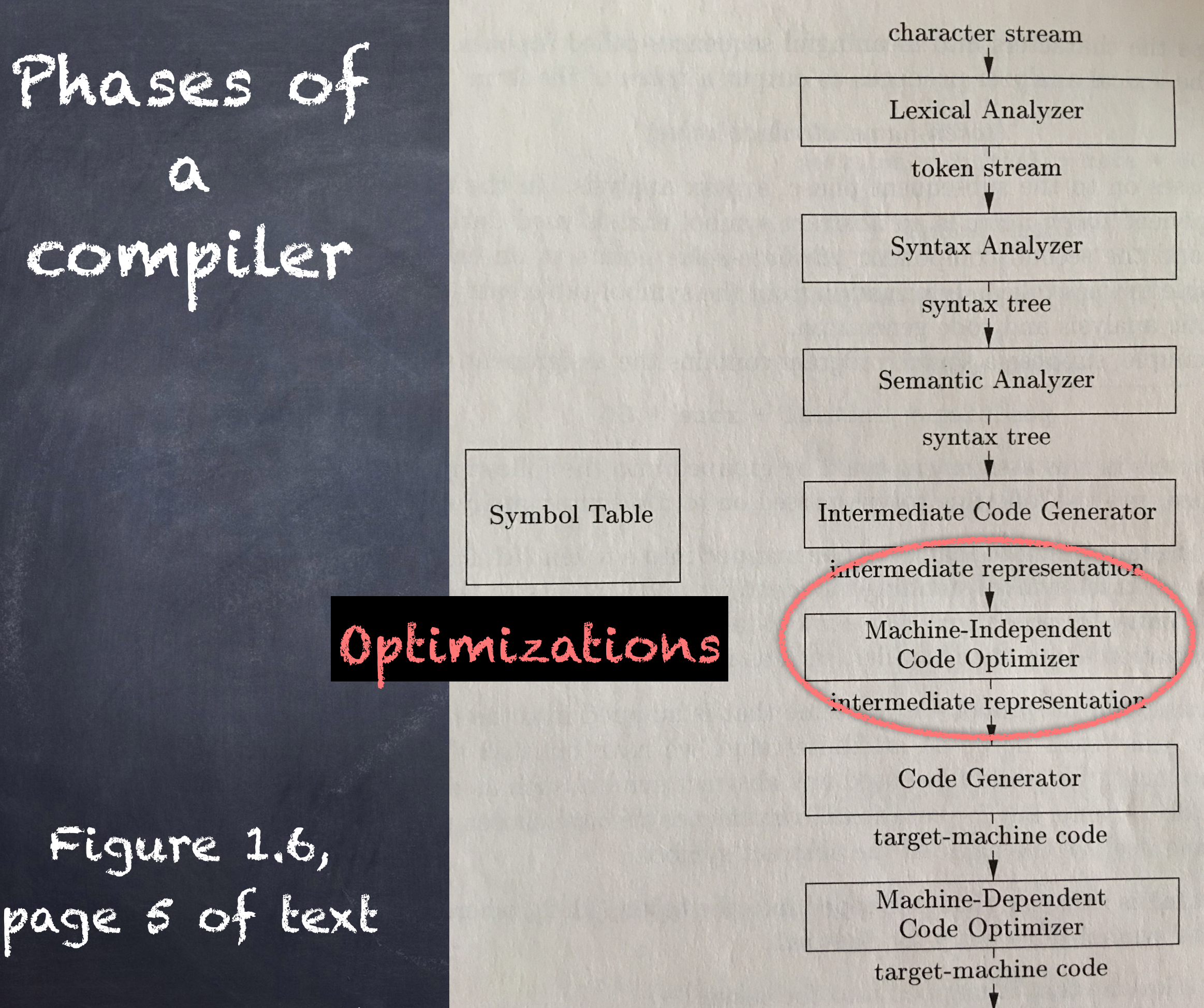

## Algebraic Identities [p. 536]

 $X + 0 = 0 + X = X$  $x * 1 = 1 * x = x$  $X - 0 = X$  $x / 1 = x$ 

## Algebraic Identities [p. 536]  $2 * x = x + x$  $x / 2 = x * 0.5$

# Can use left and right shift for integers

#### But see next slide and these links:

[https://en.wikipedia.org/wiki/Arithmetic\\_shift](https://en.wikipedia.org/wiki/Arithmetic_shift)

<https://stackoverflow.com/questions/19517868/integer-division-by-negative-number>

[https://www.microsoft.com/en-us/research/wp-content/uploads/2016/02/divmodnote](https://www.microsoft.com/en-us/research/wp-content/uploads/2016/02/divmodnote-letter.pdf)[letter.pdf](https://www.microsoft.com/en-us/research/wp-content/uploads/2016/02/divmodnote-letter.pdf)

## 4-bit examples non-negative values

 $0011 - y + 3$ 

Logical shifts  $right: 0001 \rightarrow +1$   $[3/2] = 1$  $left: 0110 \rightarrow +6$ 

> Arithmetic shifts right: 0001 —> +1 left: 0110 —> +6

## 4-bit examples negative values

 $1101 - 3$ 

#### Logical shifts

Logical shifts  $right: 0110 \rightarrow +6$ left: 1010 —> -6

Arithmetic shifts right shift sign extension: unexpected result?

Arithmetic shifts  $right: 1110 -> -> |-3/2| = -2$ left: 1010 —> -6

#### C vs Python

```
#include <stdio.h> 
void printQuotientRemainder(int a, int b) { 
  int q = a/b;
  int r = a%b;
   printf("%d/%d = %d remainder %d\t\t",a,b,q,r); 
  printf("%d*%d + %d => %d = %d\n",b,q,r,(b*q+r),a);
} 
int main(void) { 
   printQuotientRemainder( 5, 2); 
   printQuotientRemainder(-5, 2); 
  printQuotientRemainder( 5,-2); 
   printQuotientRemainder(-5,-2); 
   printQuotientRemainder( 2, 5); 
  printQuotientRemainder(-2, 5); 
   printQuotientRemainder( 2,-5); 
   printQuotientRemainder(-2,-5); 
   return 0; 
} 
5/ 2 = 2 remainder 1 2 \times 2 + 1 \implies 5 = 5-5/ 2 = -2 remainder -1 2*-2 + -1 => -5 = -55/-2 = -2 remainder 1 -2*-2 + 1 \implies 5 = 5-5/-2 = 2 remainder -1 -2* 2 + -1 \Rightarrow -5 = -52/5 = 0 remainder 2 5 * 0 + 2 \implies 2 = 2-2/5 = 0 remainder -2 5 * 0 + -2 = -2 = -22/-5 = 0 remainder 2 -5* 0 + 2 => 2 = 2-2/-5 = 0 remainder -2 -5* 0 + -2 = -2 = -2
```

```
def printQuotientRemainder(a,b): 
  q = a//br = a%b
  print("%d/%d = %d remainder %d\t\t" % (a, b, q, r),
end="')print("%d*%d + %d => %d = %d" % (b,q,r,(b*q+r),a))
```
def main():

 printQuotientRemainder( 5, 2) printQuotientRemainder(-5, 2) printQuotientRemainder( 5,-2) printQuotientRemainder(-5,-2) printQuotientRemainder( 2, 5) printQuotientRemainder(-2, 5) printQuotientRemainder( 2,-5) printQuotientRemainder(-2,-5)

main()

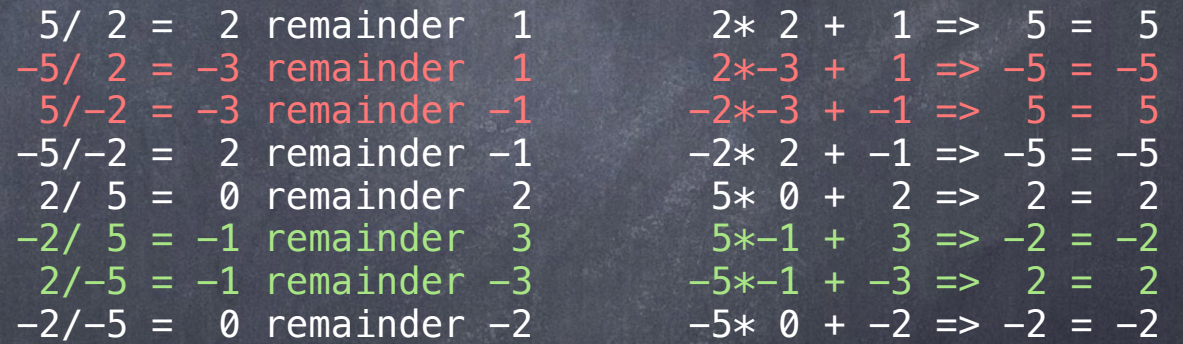

## Algebraic Identities [p. 536]

### Constant folding

"…evaluate constant expressions at compile time and replace the constant expressions by their values."

## Algebraic Identities [p. 536]

#### See footnote 2:

"Arithmetic expressions should be evaluated the same way at compile time as they are at run time. K. Thompson has suggested an elegant solution to constant folding: compile the constant expression, execute the target code on the spot, and replace the expression with the result. Thus, the compiler does not need to contain an interpreter."

Peephole optimization [p 549]

"The peephole is a small, sliding window on a program." [p. 549]

"In general, repeated passes over the target code are necessary to get the maximum benefit." [p. 550]

#### Peephole optimization: redundant LD/ST

LD R0, a ST a, R0

If the ST instruction has a label, cannot remove it. (If instructions are in the same block we're OK.)

This case takes several slides…

## if E=K goto L1 goto L2 L1: … … L2: … … Suppose K is a constant.

 if E=K goto L1 goto L2 L1: …do something…

L2: …do something…

…

…

Eliminate jumps over jumps

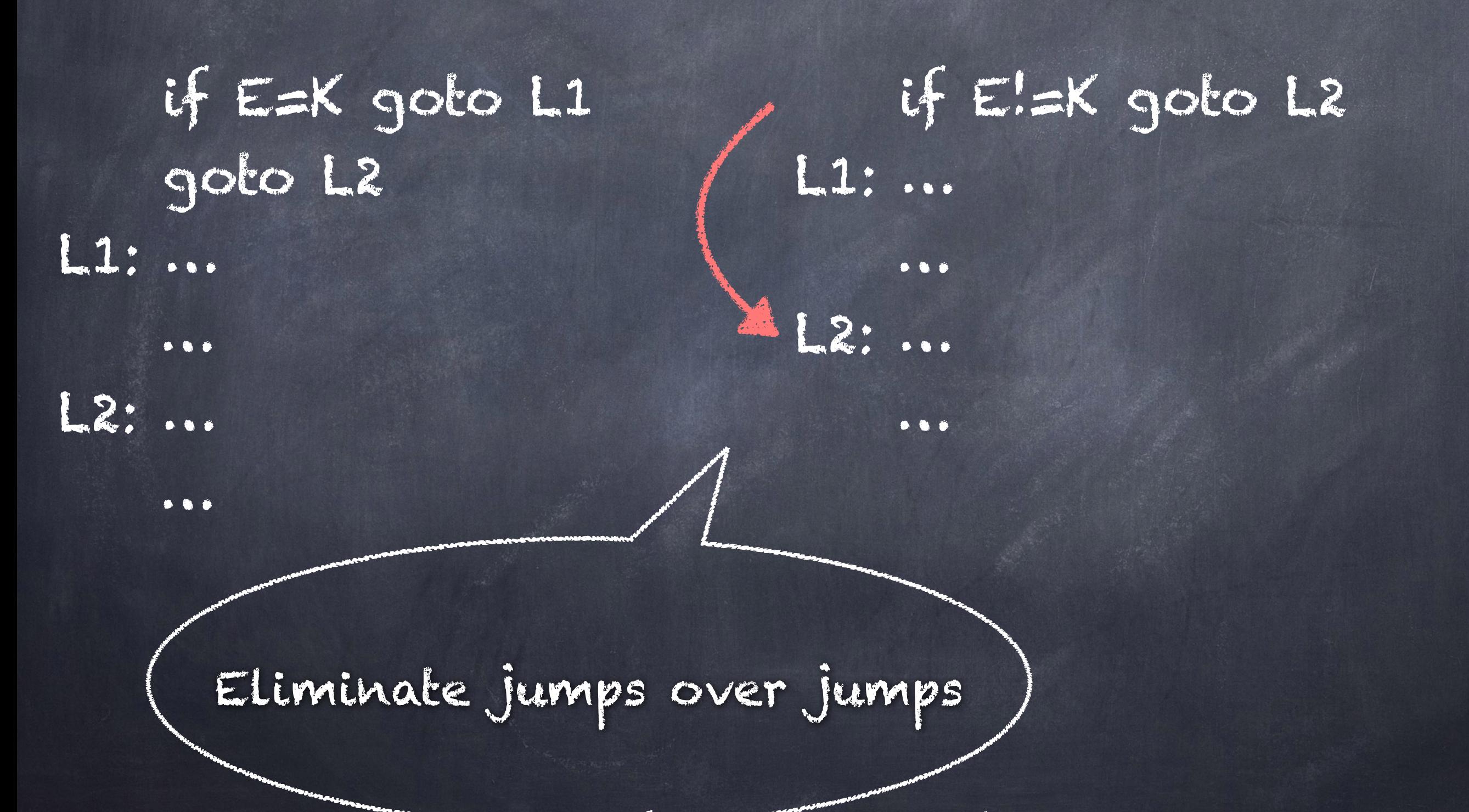

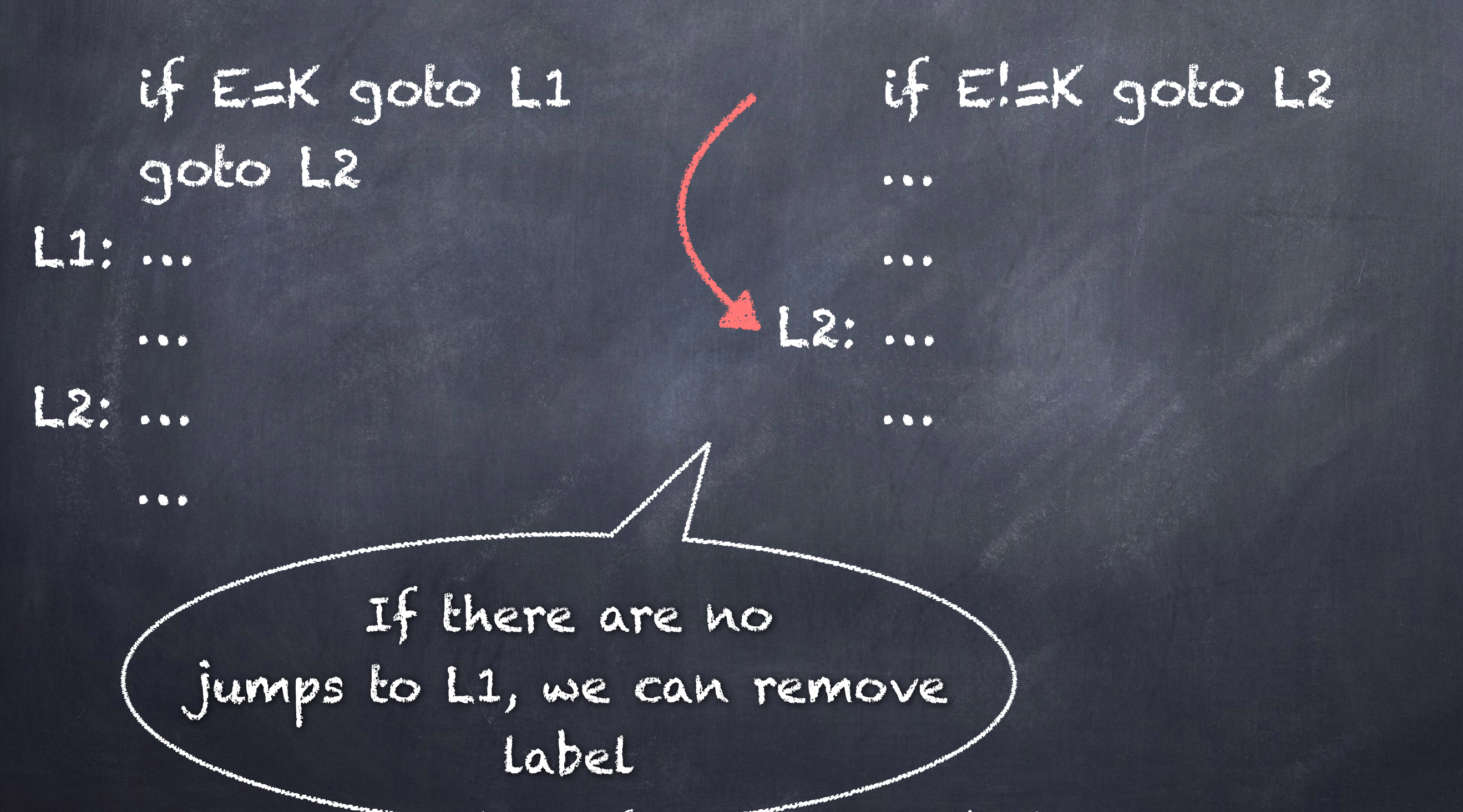

…

…

if E!=K goto L2

#### If E is set to a constant value other than K, then… … L2: … …  $2.$ …

if E=K goto L1

goto L2

L1: …

#### …conditional jump becomes unconditional… if E=K goto L1 goto L2 L1: … … L2: … … if true goto L2 … …  $2.$ …

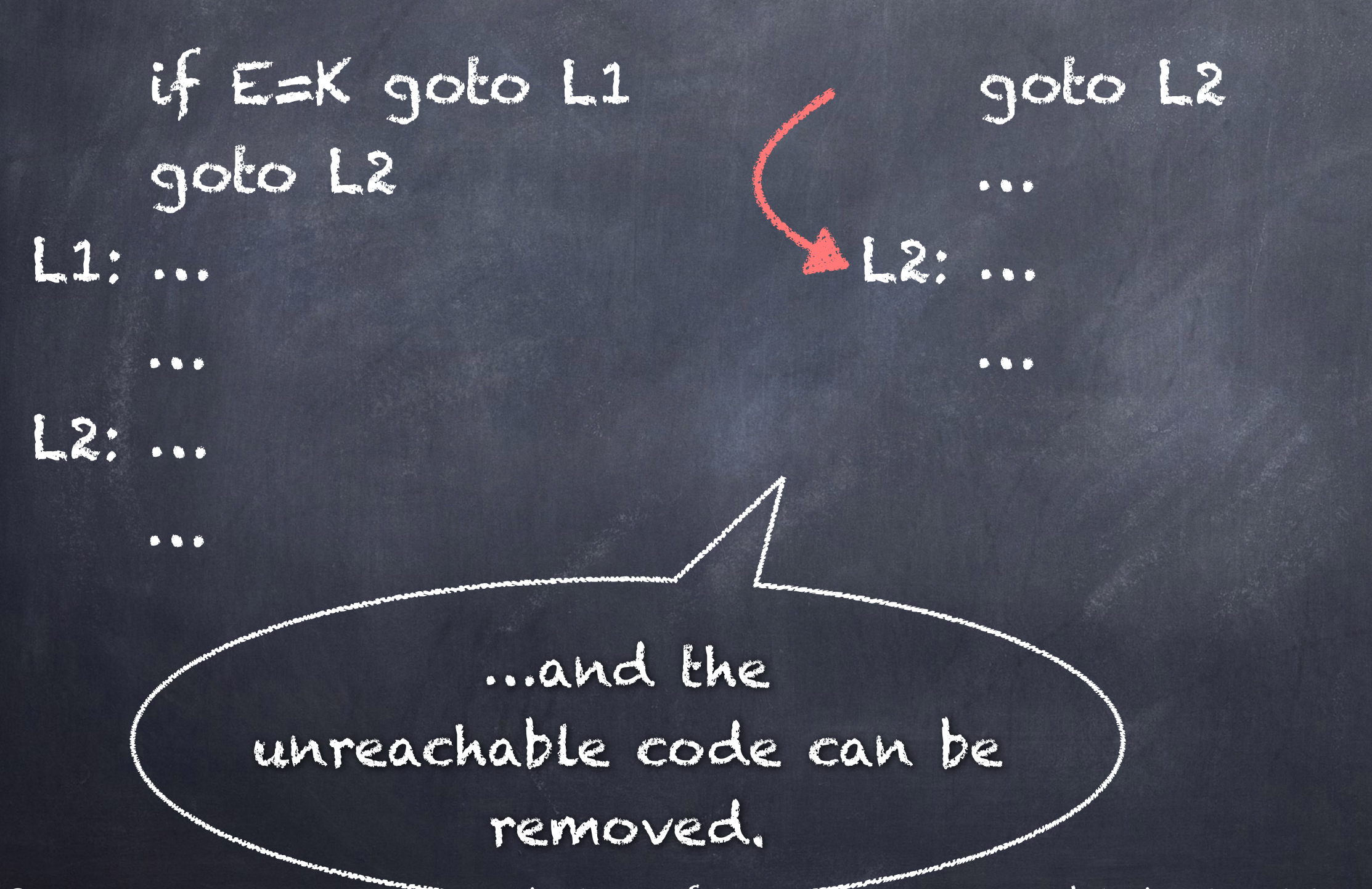

 goto L1 … L1: goto L2 … l2:

 goto L1 … L1: goto L2 … l2:

 goto L2 … L1: goto L2 … l2:

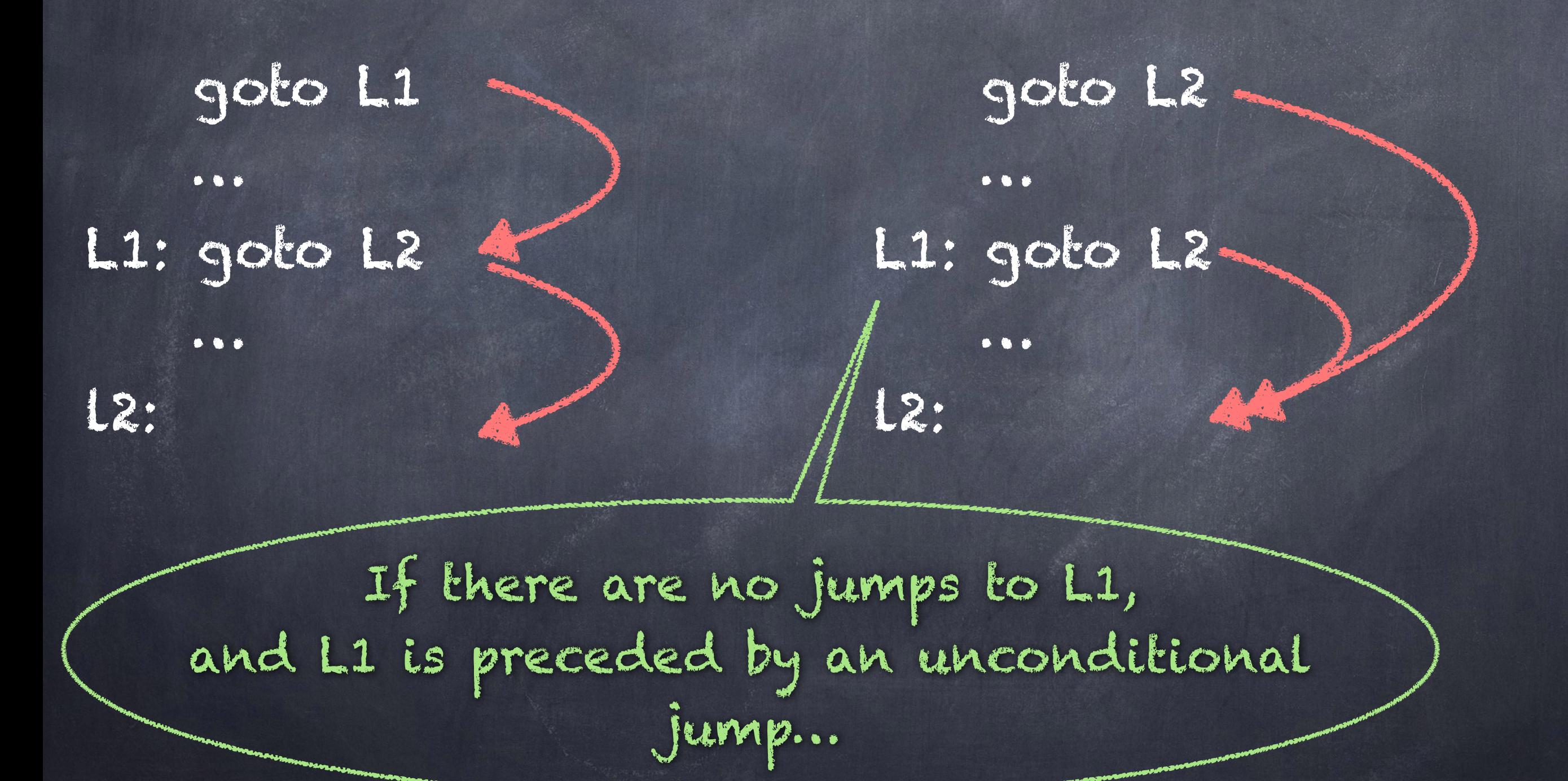

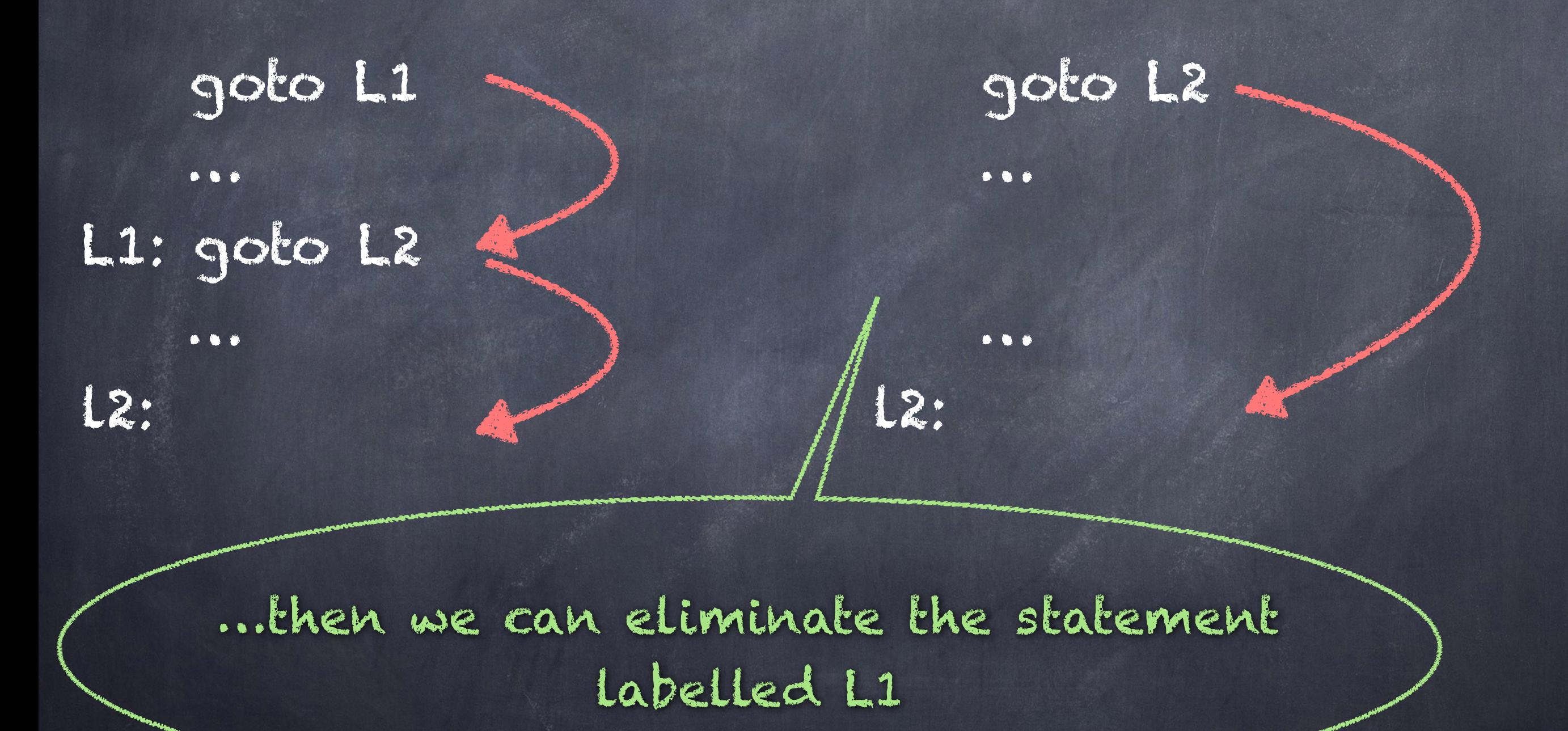

#### if a < b goto L1 … L1: goto L2 … l2: if a < b goto L2 … … l2: …similar arguments can be made for conditional jumps.

# Optimization

- The semantics of a program must be preserved by optimizations.
- The compiler does not know a programmer's intent - it can only reason about the program as written.

# Data-flow analysis

View program execution as a sequence of state transformations.

Each program state consists of all the variables in the program along with their current values.

## State transformation

![](_page_25_Figure_1.jpeg)

# State transformation

![](_page_26_Figure_1.jpeg)

# Data-flow analysis

Begin by considering only the flow graph for a single function.

# Properties

- Within a basic block:
	- Program point after a statement is same as program point before the next statement.
	- Why?

# Properties

#### Between basic blocks:

- "If there is an edge from block B1 to block B2, then the program point after the last statement of B1 may be followed immediately by the program point before the first statement of B2."

[p. 597]

# Execution path

"An execution path (or just path) from point p1 to point pn [is] a sequence of points p1, p2, …, pn such that for each  $i = 1,2,...,n-1$ , either

1. pi is the point immediately preceding a statement and pi+1 is the point immediately following that same statement, or

2. pi is the end of some block and pi+1 is the beginning of a successor block."

[p. 597]

# Example 9.8 (p. 598)

 $d1: a = 1$ if  $read() \Leftarrow o$  goto  $B4$  $dz: b = a$  $d3: \alpha = 243$ goto B2 B1 B2 B3  $\blacksquare$  $(1)$ (2) (3)  $(4)$ (5) (6) (7) (8) (9) Path: (1,2,3,4,9) Path: (1,2,3,4,5,6,7,8,3,4,9) a has value 1 first time (5) is executed. d1 reaches (5) on the first iteration. a has value 243 at (5) on the second and subsequent iterations. d3 reaches (5) on those iterations.

Program points

# Reaching definitions

"The definitions that may reach a program point along some path are known as reaching definitions."

[p. 598]

Gathering different data for different uses

to determine possible values

"… at point (5) … the value of a is one of { 1 , 243 } and ... it may be defined by one of  $\{$  d1, d3  $\}$ ." [p. 598]

"… at point (5) … there is no definition that must be the definition of a at that point, so this set is empty for a at point (5). Even if a variable has a unique definition at a point, that definition must assign a constant to the variable. Thus, we may simply describe certain variables as 'not a constant', instead of collecting all their possible values or all their possible definitions."

[p. 599]

for 'constant folding'

## 9.2.2 Data-flow analysis schema

"In each application of data-flow analysis, we associate with every program point a dataflow value that represents an abstraction of the set of all possible program states that can be observed at that point." [p. 599]

"The set of possible data-flow values is the domain…" [p. 599]

"We denote the data-flow values before and after each statement s by IN[s] and OUT[s], respectively." [p. 599]

## 9.2.2 Data-flow analysis schema

"The data-flow problem is to find a solution to a set of constraints on the IN[s]'s and OUT[s]'s, for all statements s. There are two sets of constraints: those based on the semantics of the statements ("transfer functions") and those based on the flow of control." [p. 599]

# Transfer functions

Information can flow forwards or backwards.

Forward flow: OUT[s] = fs ( IN[s] ) Backward flow: IN[s] = gs ( OUT[s] )

## Control flow constraints

In a sequence s1, s2, …,sn without jumps, IN[ $s_{i+1}$ ] = OUT[ $s_i$ ] for all  $i=1,2,...,M-1$ For data-flow between blocks, take "the union of the definitions after last statements of each of the predecessor blocks." [p. 600]

#### 9.2.3 Data-flow schemas on basic blocks

Suppose a basic block B consists of the sequence of statements s1, s2, …,sn. Define  $IN[B] = IN[s_1]$  and  $OUT[B] = OUT[s_n].$ 

The transfer function of B:

$$
f_B = f_{sn} \circ \cdots \circ f_{s2} \circ f_{s1}
$$

The transfer function of B: OUT[B] =  $f_B($  IN[B])

#### 9.2.3 Data-flow schemas on basic blocks

Forward flow problem OUT[B] =  $f_B($  IN[B])  $IN[**B**] = U_{Papredecessor of B} OUT[P]$ Backward flow problem IN[B] = gB( OUT[B] )  $OUT[3] = U_{s}$  a successor of B  $IN[5]$